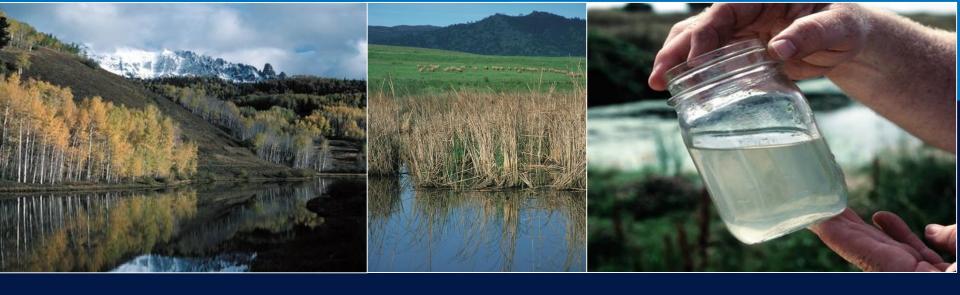

# **Nutrient Tracking Tool**

ACES, December 6, 2018

Mindy Selman

Office of Environmental Markets, USDA

## **About NTT**

NTT is an online, field-scale tool for estimating N, P and sediment losses from crop and pasture lands.

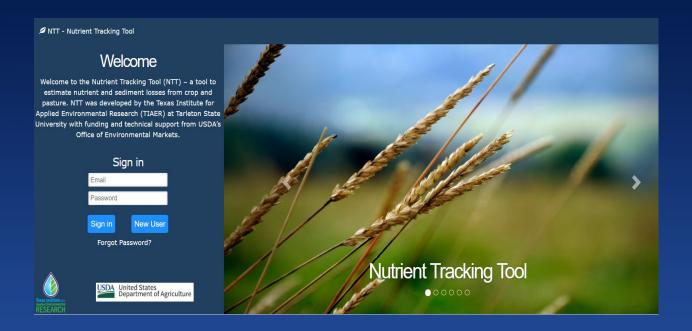

# History of NTT

- Developed to facilitate Water Quality Trading
- Prototyped by Texas Institute for Applied Environmental Research (TIAER) and NRCS in 2008 – 2010
- OEM worked to TIAER to develop the current version of NTT which is national in scope and represents the 3<sup>rd</sup> generation of NTT

# Purpose of NTT

- OEM supported development of NTT as the science tool behind water quality trading
- Other applications:
  - Corporate sustainability/Supply chain sust.
  - Education & outreach
  - Planning
  - Research & analysis

# Let's get technical...

- NTT uses the Agriculture Policy Environmental eXtender (APEX) model
- Data used by APEX
  - National Soils Database (SSURGO)
  - PRISM climate database
  - 30m resolution DEM data (to estimate slope)

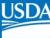

## Tailoring APEX to Regional Conditions

- 2 phases of tool parameterization/validation
  - 1. State-level parameterization using publically available data (e.g. yield).
  - 2. Parameterizaiton using local field-scale data (where available)
- Goal: have phase 1 completed for U.S. by end of year
- Site-level parameterization completed for Ohio/Great Lakes area. Working of several others.
- Regions that have not yet been fine-tuned are using standard parameters for time being

## **NTT Example**

- The following slides walk through NTT
- User will first sign in, create a project and define fields
- For each field user will enter one or more management scenarios that can be compared

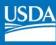

## ntt.tiaer.tarleton.edu

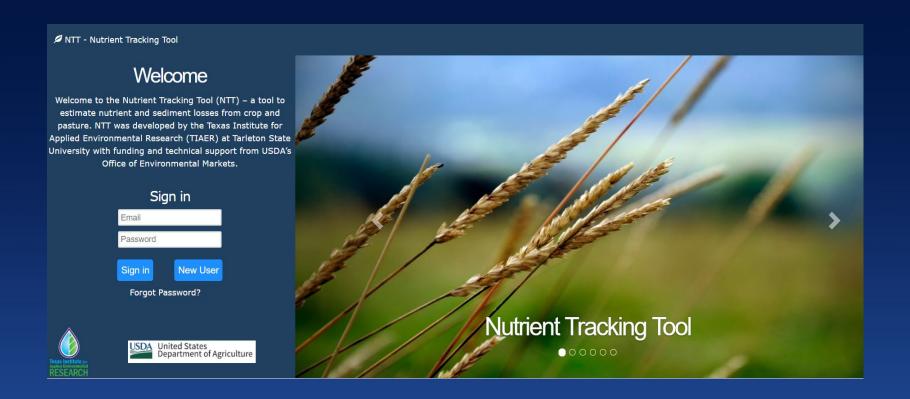

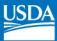

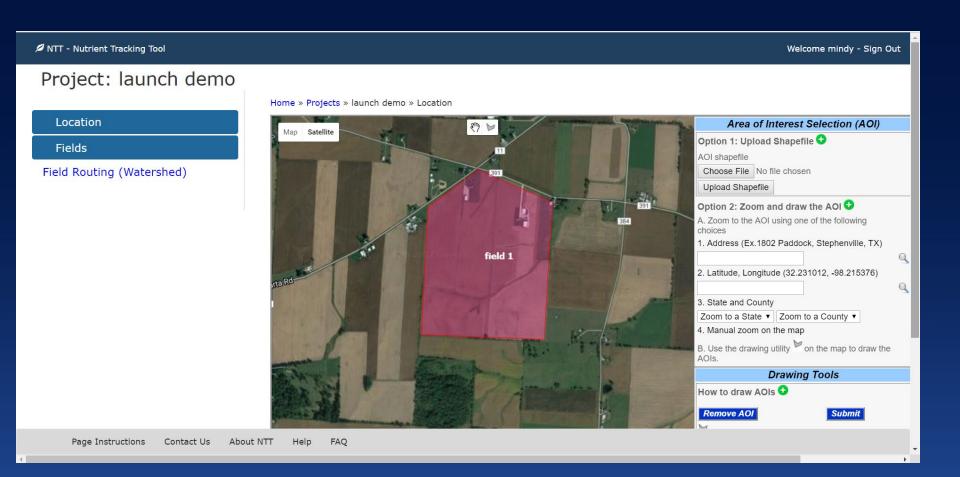

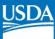

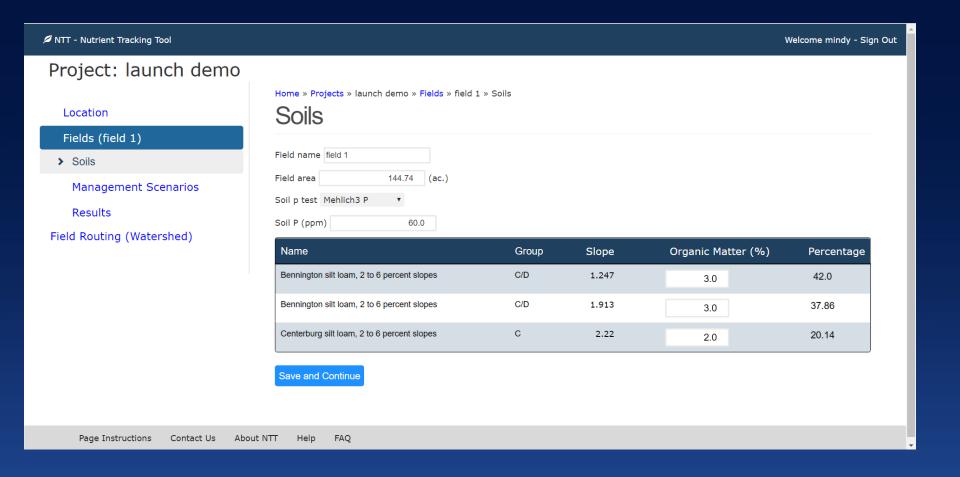

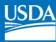

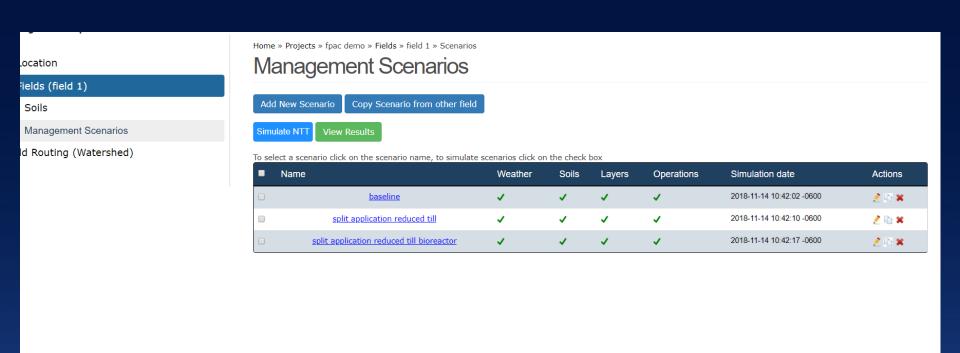

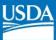

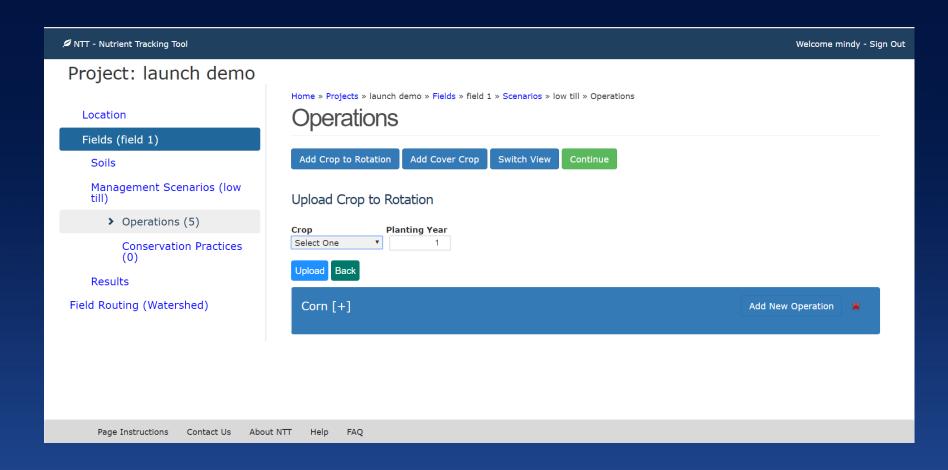

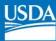

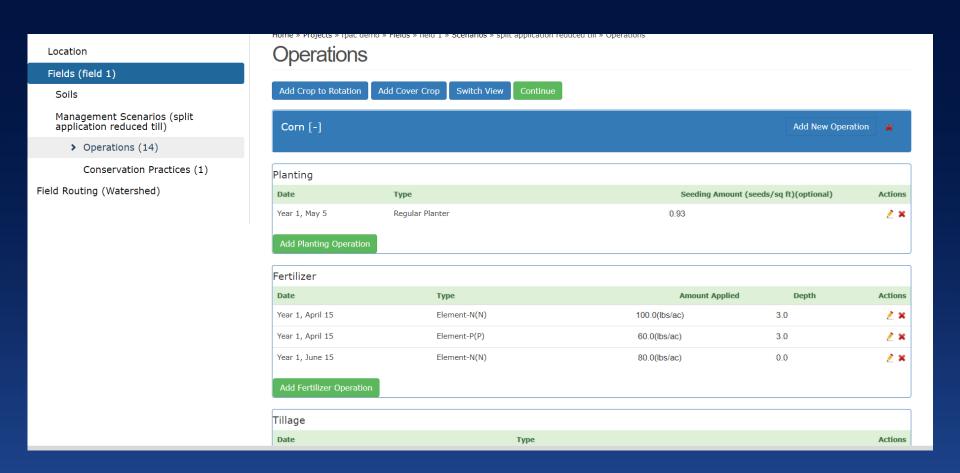

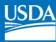

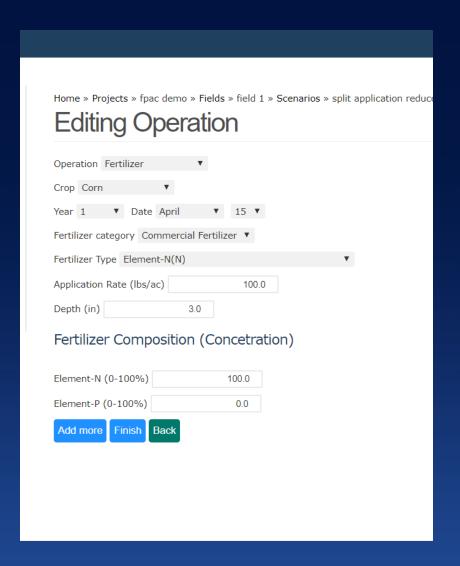

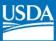

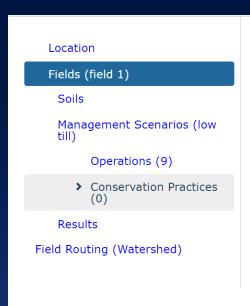

Page Instructions

Contact Us

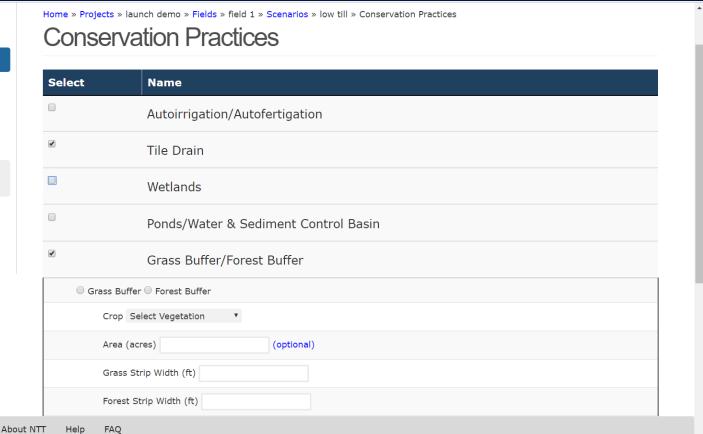

## **NTT Results**

- After creating one or more scenarios for a field, user can view and compare results.
- NTT displays nutrient and sediment losses at the "edge of the field" as well as estimated yields.
- Results can be viewed in tabular format, or graphical formats (annual or monthly averages).

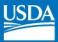

# Soils Management Scenarios Tabular All Years Dry Years Wet Years Annual-Chart Monthly-Chart d Routing (Watershed)

| Select up to 3 scenarios for view |       |                        |                                            |                         |      |              |                |  |  |  |  |  |
|-----------------------------------|-------|------------------------|--------------------------------------------|-------------------------|------|--------------|----------------|--|--|--|--|--|
| baseline                          | •     | split application re ▼ | split application re $^\blacktriangledown$ | Unit Area    Total Area | View | Download PDF | Download Excel |  |  |  |  |  |
| (±) = Confidence                  | Inter | val                    |                                            |                         |      |              |                |  |  |  |  |  |

|                                         | baseline      | split applica | tion reduced till | split application reduced till bioreactor |                  |  |  |
|-----------------------------------------|---------------|---------------|-------------------|-------------------------------------------|------------------|--|--|
| Description                             | Losses(±)     | Losses(±)     | Change(%)         | Losses(±)                                 | Change(%)        |  |  |
| Total N (lbs/ac)                        | 42.9 ( 17.2)  | 17.5 ( 5.8)   | -25.4 ( -59.3)    | 13.1 ( 4.7)                               | -29.9 ( -69.6)   |  |  |
| Org N (lbs/ac)                          | 4.53 ( 2.2)   | 4.35 ( 2.4)   | -0.18 ( -3.92)    | 4.35 ( 2.4)                               | -0.18 ( -3.92)   |  |  |
| Runoff N (lbs/ac)                       | 28.09 ( 12.6) | 2.73 ( 0.8)   | -25.36 ( -90.27)  | 2.73 ( 0.8)                               | -25.36 ( -90.27) |  |  |
| Subsurface N (lbs/ac)                   | 0.09 ( 0.0)   | 0.11 ( 0.0)   | 0.02 ( 22.45)     | 0.11 ( 0.0)                               | 0.02 ( 22.45)    |  |  |
| Tile Drain N (lbs/ac)                   | 10.20 ( 2.4)  | 10.28 ( 2.5)  | 0.08 ( 0.8)       | 5.86 ( 1.4)                               | -4.34 ( -42.5)   |  |  |
| Total P (lbs/ac) □                      | 2.3 ( 0.7)    | 1.1 ( 0.4)    | -1.2 ( -51.8)     | 1.1 ( 0.4)                                | -1.2 ( -51.8)    |  |  |
| Surface/Subsurface/Tile Drain Flow (in) | 13.4 ( 2.6)   | 13.7 ( 2.6)   | 0.3 ( 2.2)        | 13.7 ( 2.6)                               | 0.3 ( 2.2)       |  |  |
| Total Other Water Info (in)             | 0.7 ( 0.2)    | 0.8 ( 0.2)    | 0.1 ( 17.1)       | 0.8 ( 0.2)                                | 0.1 ( 17.1)      |  |  |
| Total Sediment (t/ac) □                 | 0.5 ( 0.3)    | 0.4 ( 0.3)    | -0.1 ( -13.7)     | 0.4 ( 0.3)                                | -0.1 ( -13.7)    |  |  |
| Crop Yield □                            |               |               |                   |                                           |                  |  |  |
| Corn (bu/ac)                            | 168 ( 0.4)    | 201 ( 0.2)    | 33 ( 20)          | 201 ( 0.2)                                | 33 ( 20)         |  |  |
| Soybeans (bu/ac)                        | 70 ( 0.1)     | 70 ( 0.1)     | 0 ( 0)            | 70 ( 0.1)                                 | 0 ( 0)           |  |  |

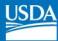

### View Annual-Charts

#### Select up to 3 scenarios for view

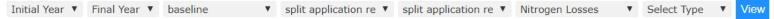

#### Total N

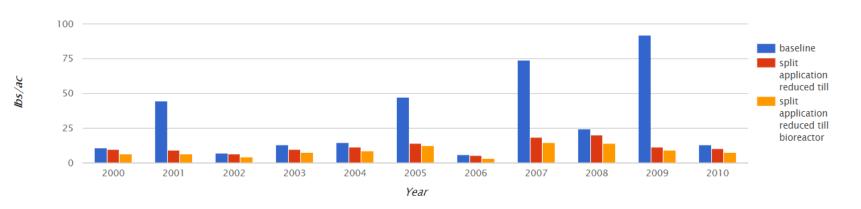

| scenario                                  |     | 2001 | 2002 | 2003 | 2004 | 2005 | 2006 | 2007 | 2008 | 2009 | 2010 |
|-------------------------------------------|-----|------|------|------|------|------|------|------|------|------|------|
| baseline                                  |     | 44.5 | 7.2  | 12.9 | 14.6 | 47.5 | 5.9  | 74.1 | 24.3 | 91.9 | 13.3 |
| split application reduced till            | 9.8 | 9.3  | 6.7  | 9.9  | 11.3 | 14.0 | 5.4  | 18.5 | 20.0 | 11.3 | 10.1 |
| split application reduced till bioreactor |     | 6.8  | 4.3  | 7.5  | 8.6  | 12.7 | 3.5  | 14.5 | 14.1 | 9.3  | 7.6  |

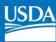

#### View Monthly-Charts Select up to 3 scenarios for view ▼ split application re ▼ split application re ▼ Runoff N baseline View Runoff N 24 baseline 18 split application reduced till 12 split application reduced till bioreactor Apr Feb Mar May Jul Oct Nov Dec Jan Jun Aug Sep

| scenario                                  |  | Feb | Mar | Apr  | May | Jun | Jul | Aug | Sep | Oct | Nov | Dec |
|-------------------------------------------|--|-----|-----|------|-----|-----|-----|-----|-----|-----|-----|-----|
| baseline                                  |  | 0.8 | 1.6 | 23.6 | 8.1 | 2.5 | 0.8 | 0.1 | 0.0 | 0.3 | 0.4 | 0.2 |
| split application reduced till            |  | 0.8 | 1.7 | 2.9  | 3.5 | 2.4 | 0.8 | 0.1 | 0.0 | 0.3 | 0.5 | 0.2 |
| split application reduced till bioreactor |  | 0.8 | 1.7 | 2.9  | 3.5 | 2.4 | 0.8 | 0.1 | 0.0 | 0.3 | 0.5 | 0.2 |

Month

## NTT Watershed Feature

- Users can define a "watershed" or field routing scenario by linking one or more fields
- NTT will simulate the "edge of watershed" load by routing runoff from one field to the next.

# The Big Picture

- NTT facilitates producer decision-making (WQ benefits v. yield impacts)
- NTT provides quantitative estimates of N, P and sediment that are essential for marketbased programs or TMDL tracking
- NTT can help producers maximize benefits from conservation practices

# **Questions?**

e-mail: mselman@oce.usda.gov

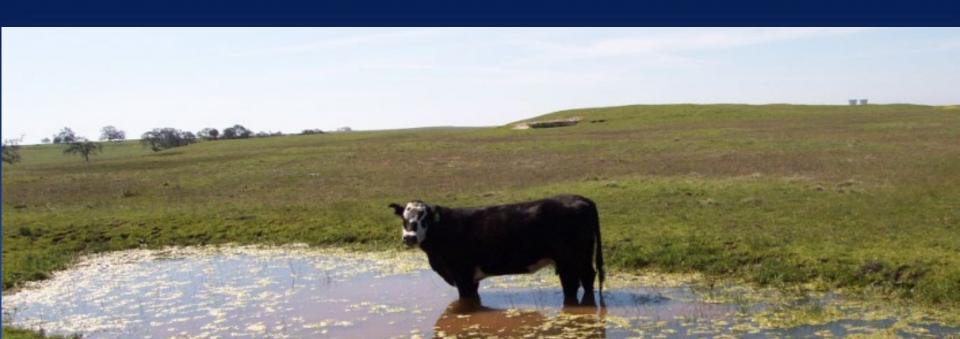